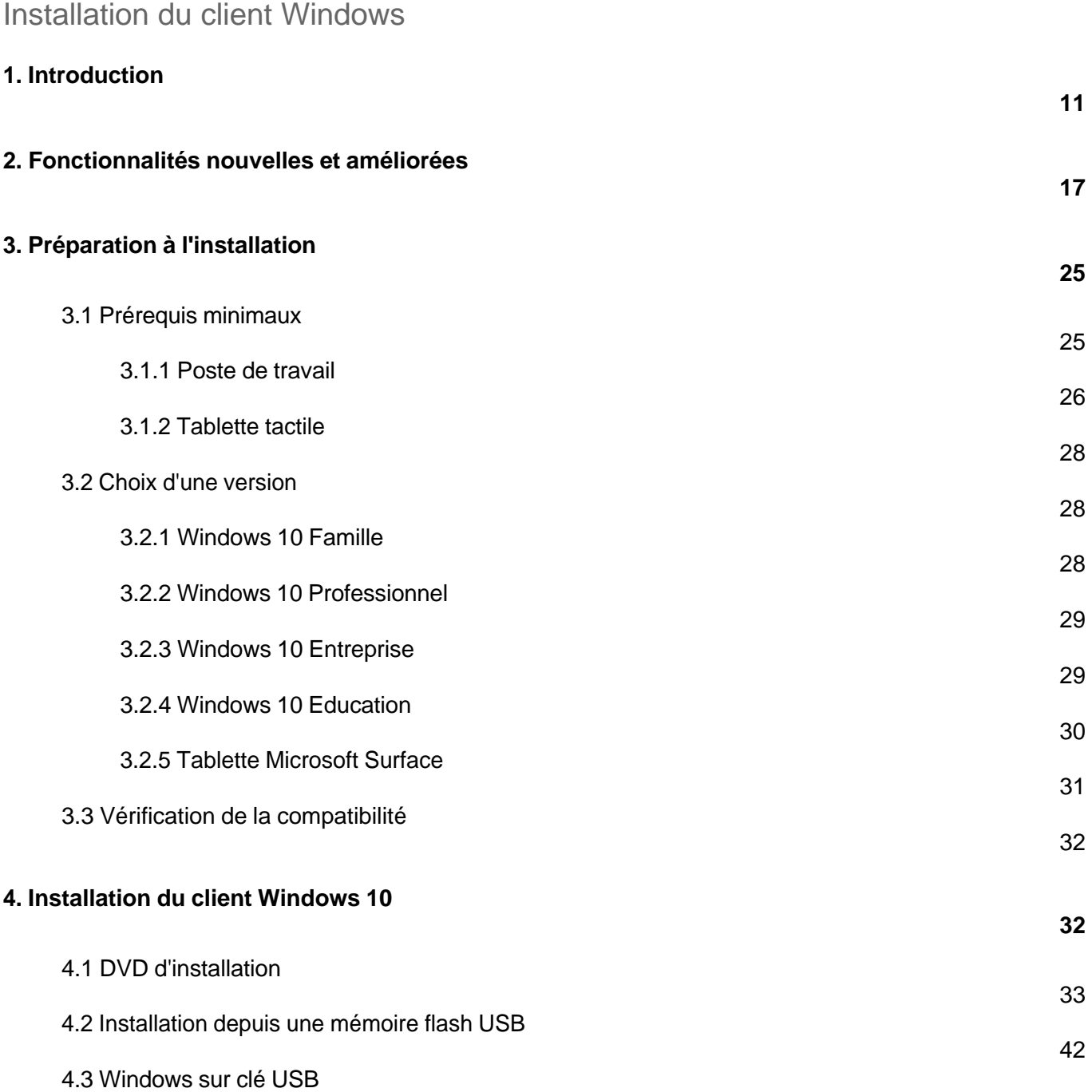

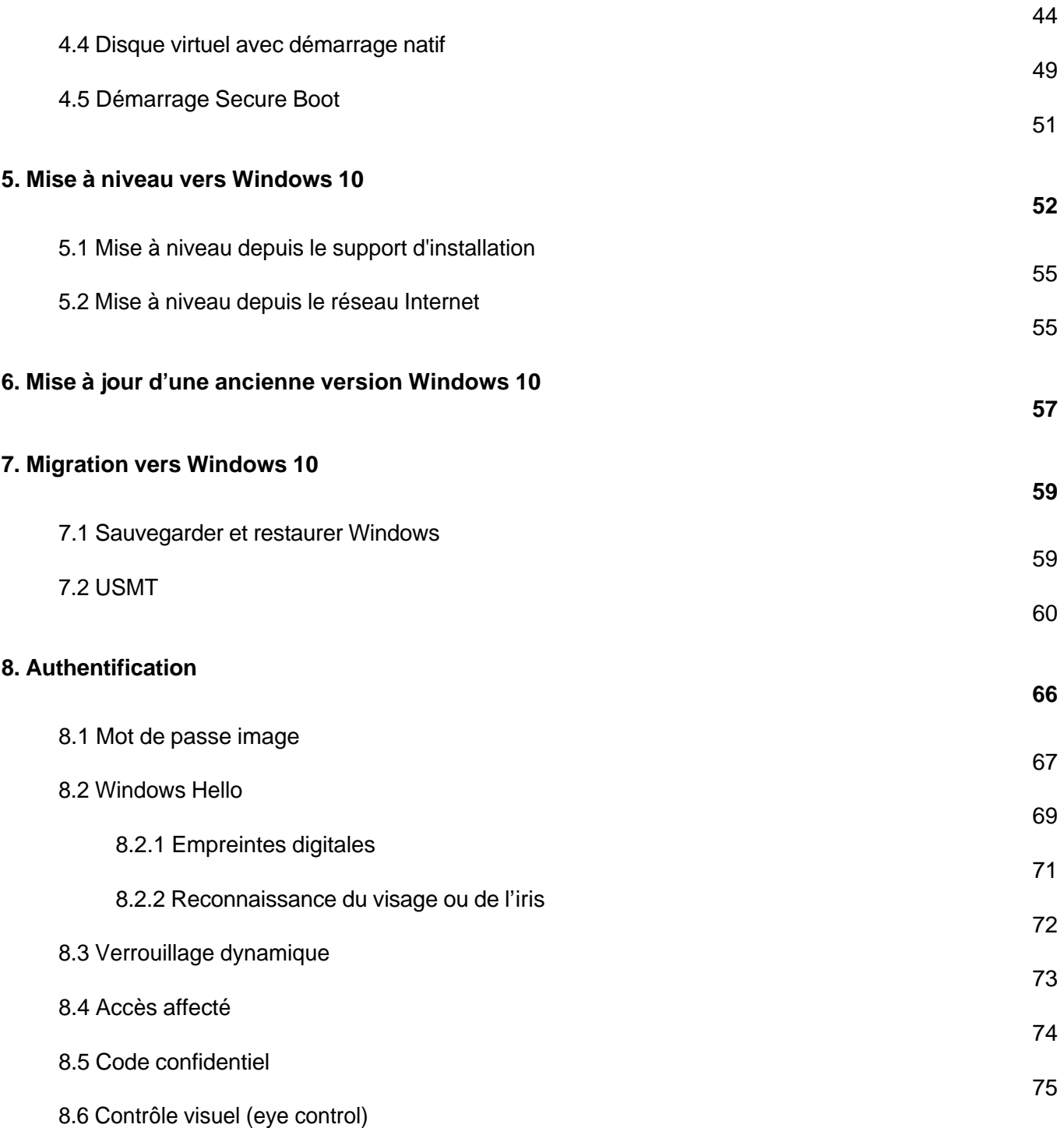

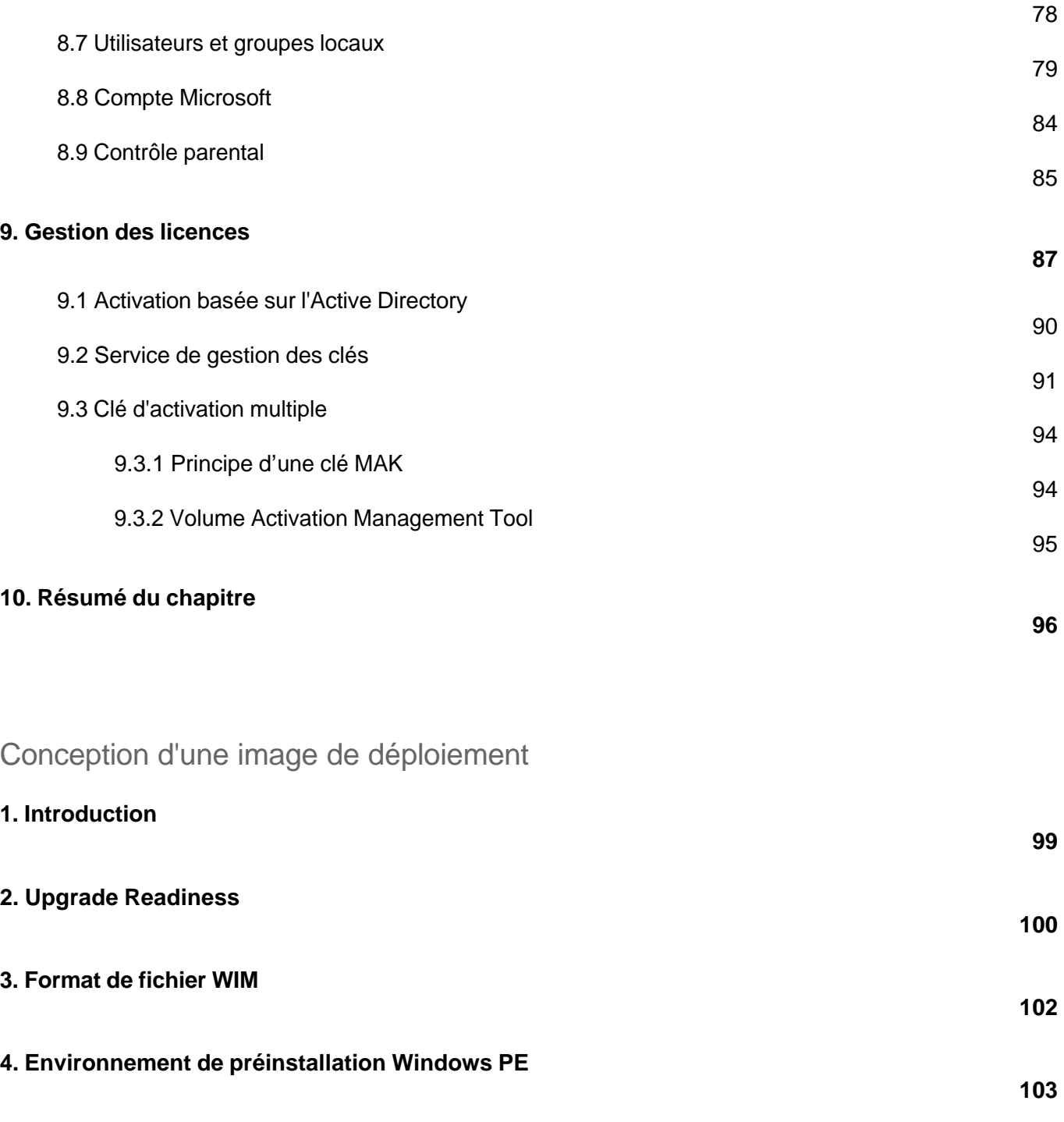

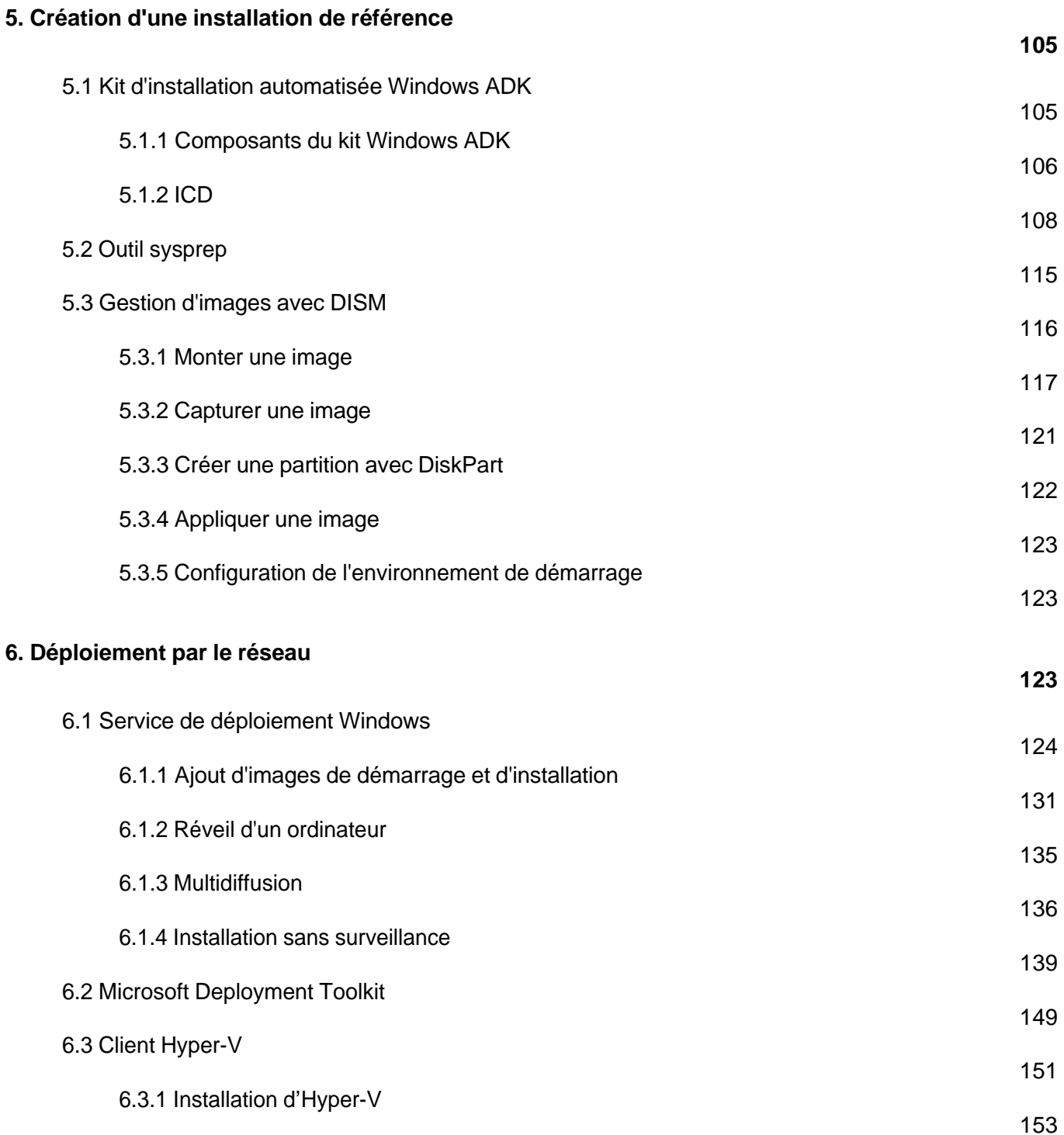

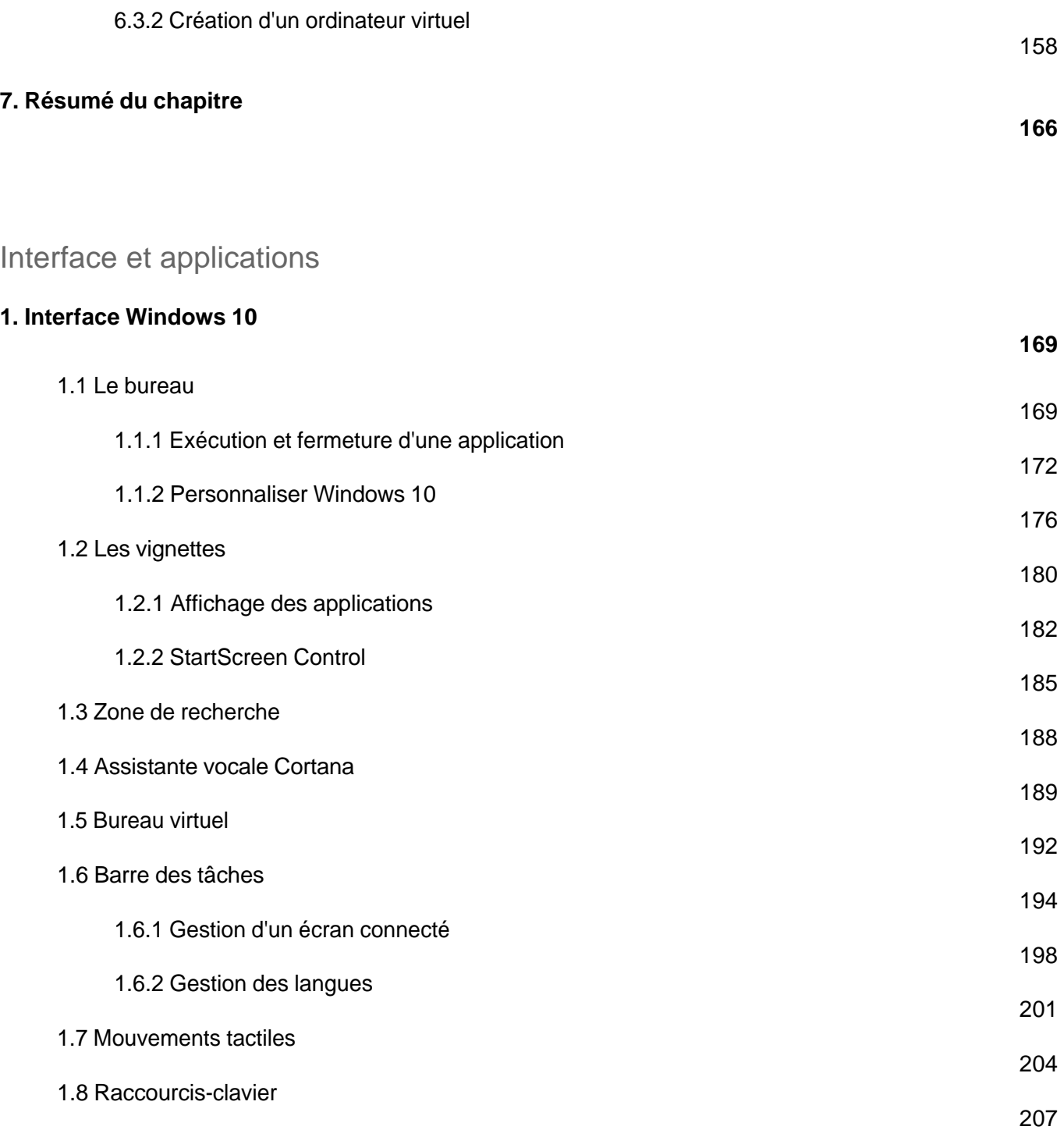

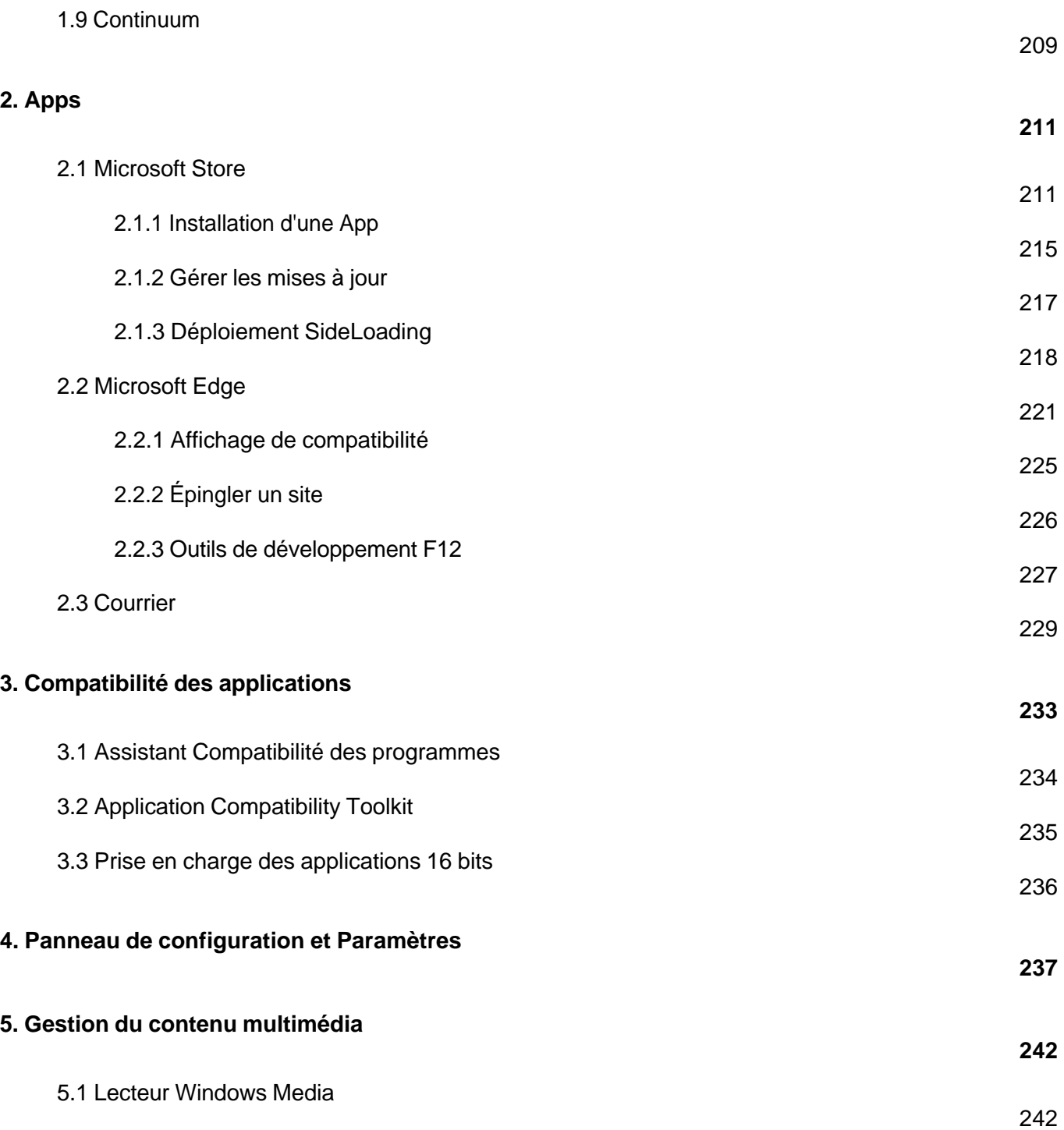

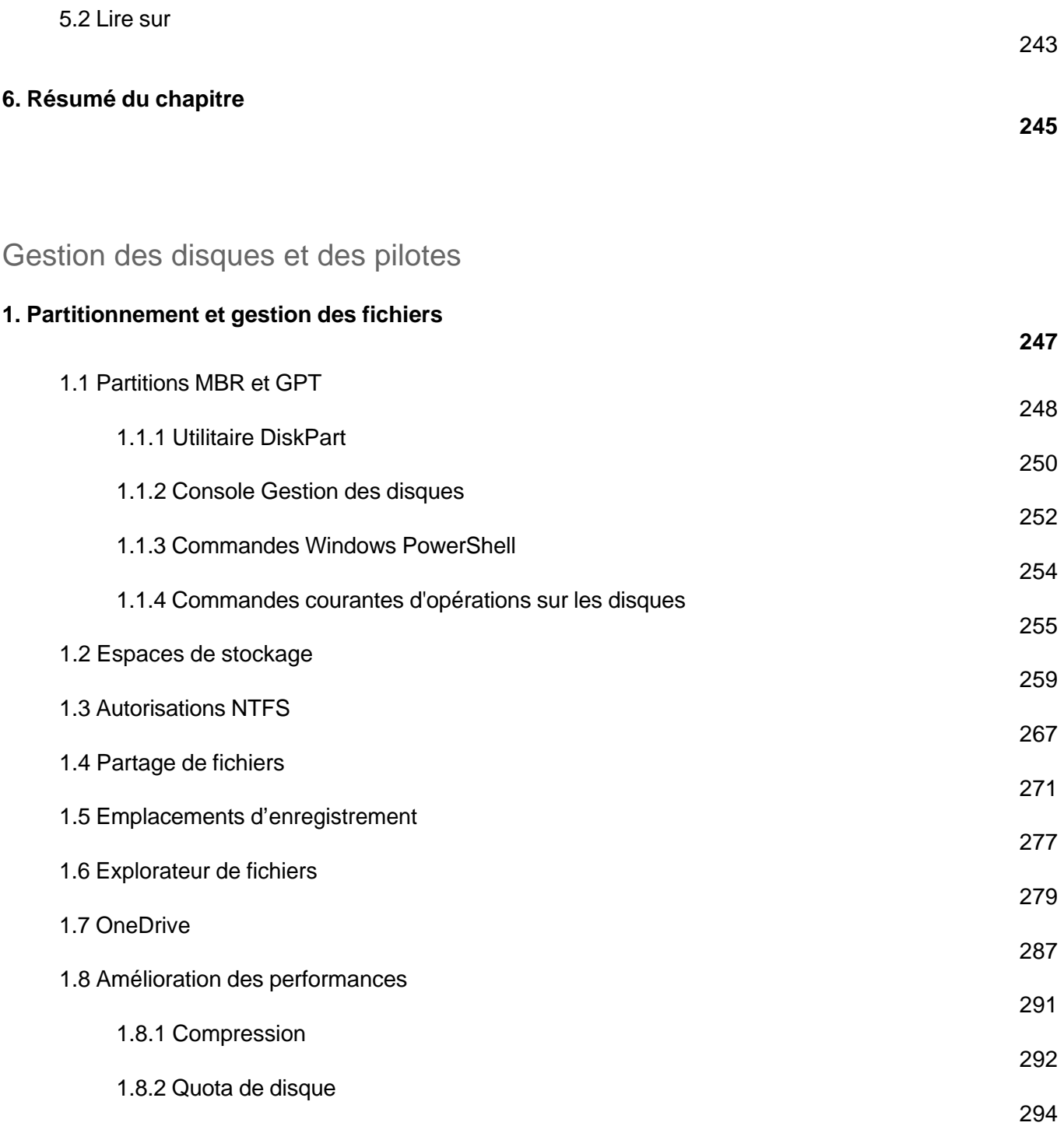

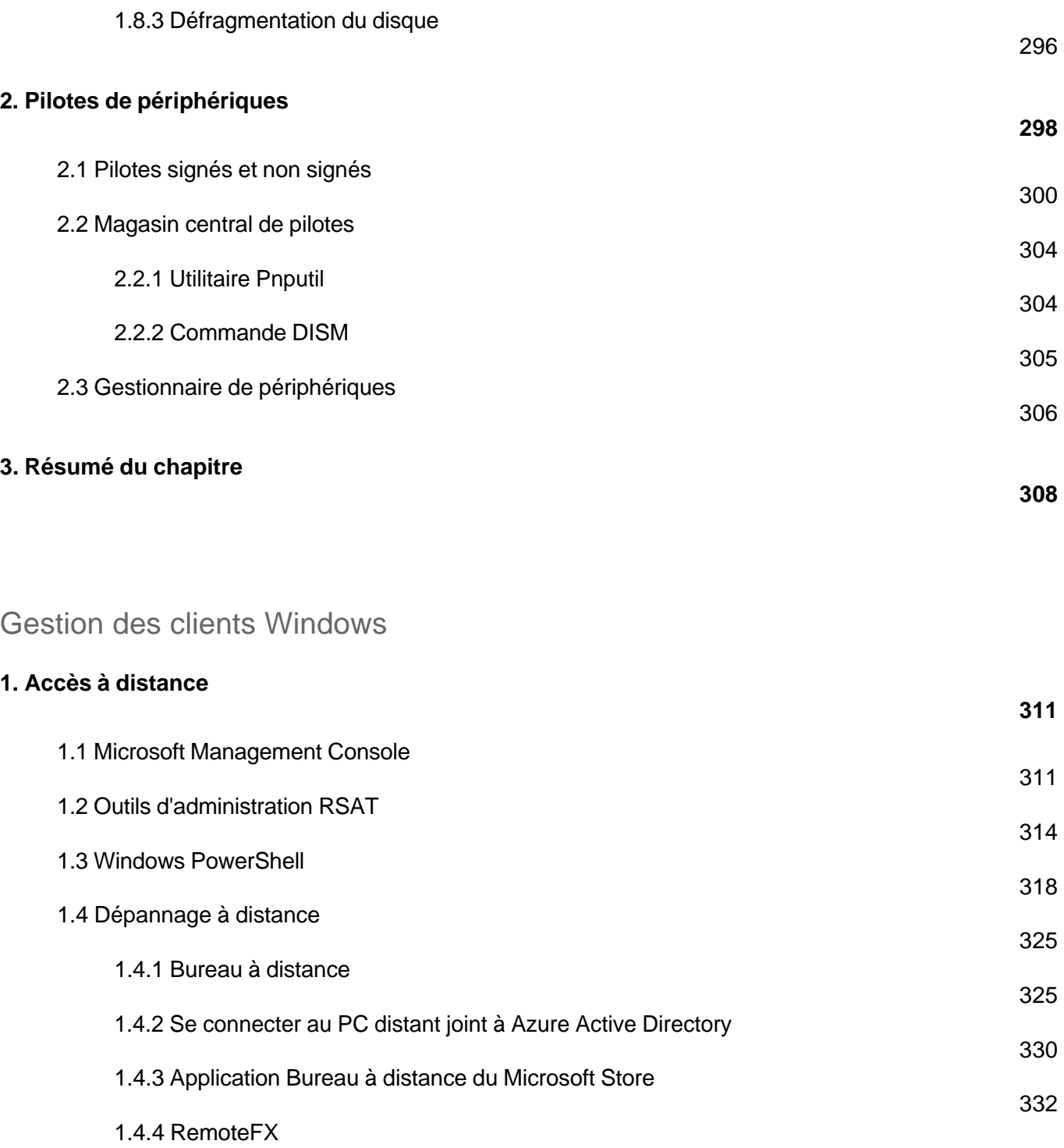

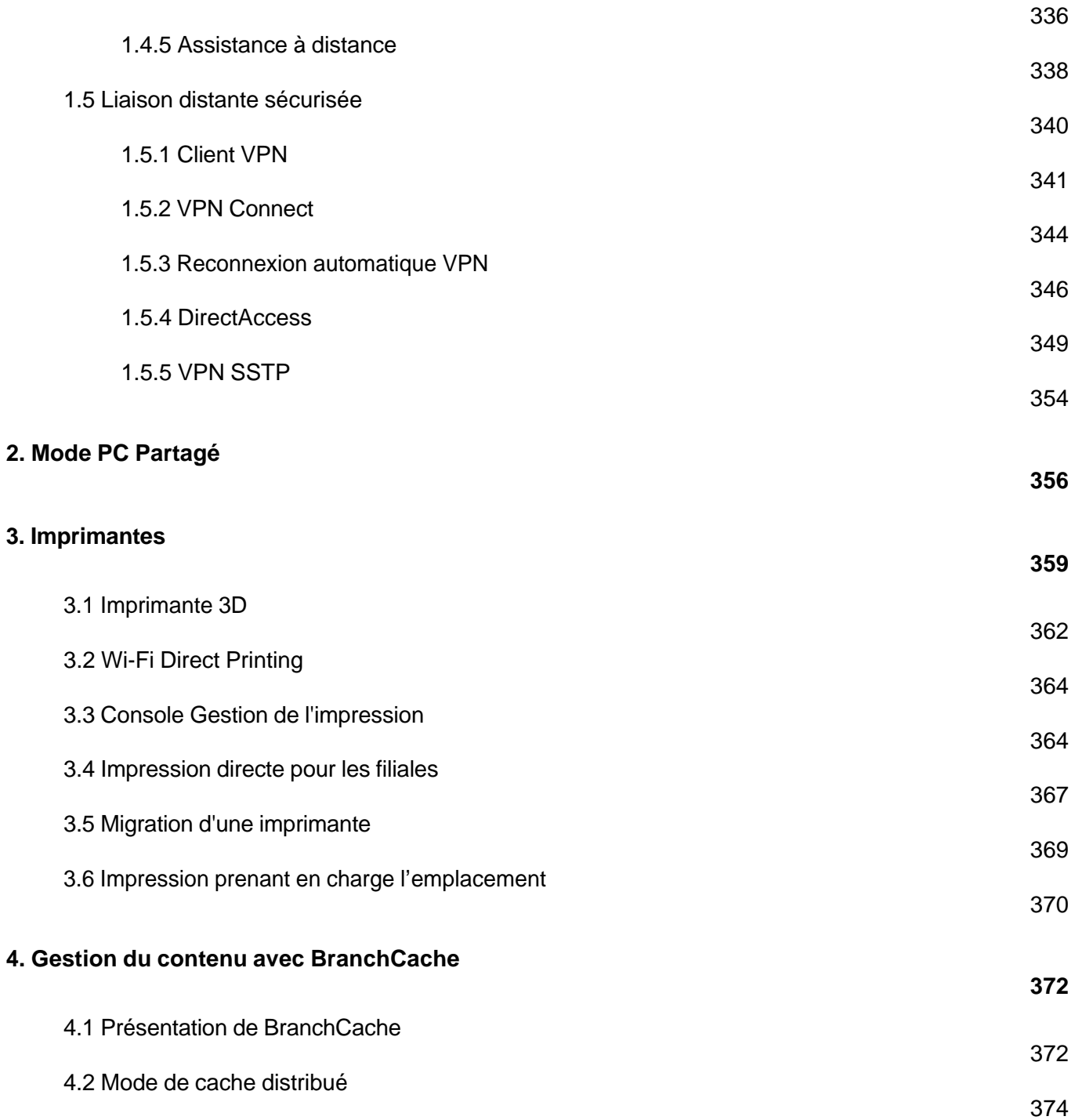

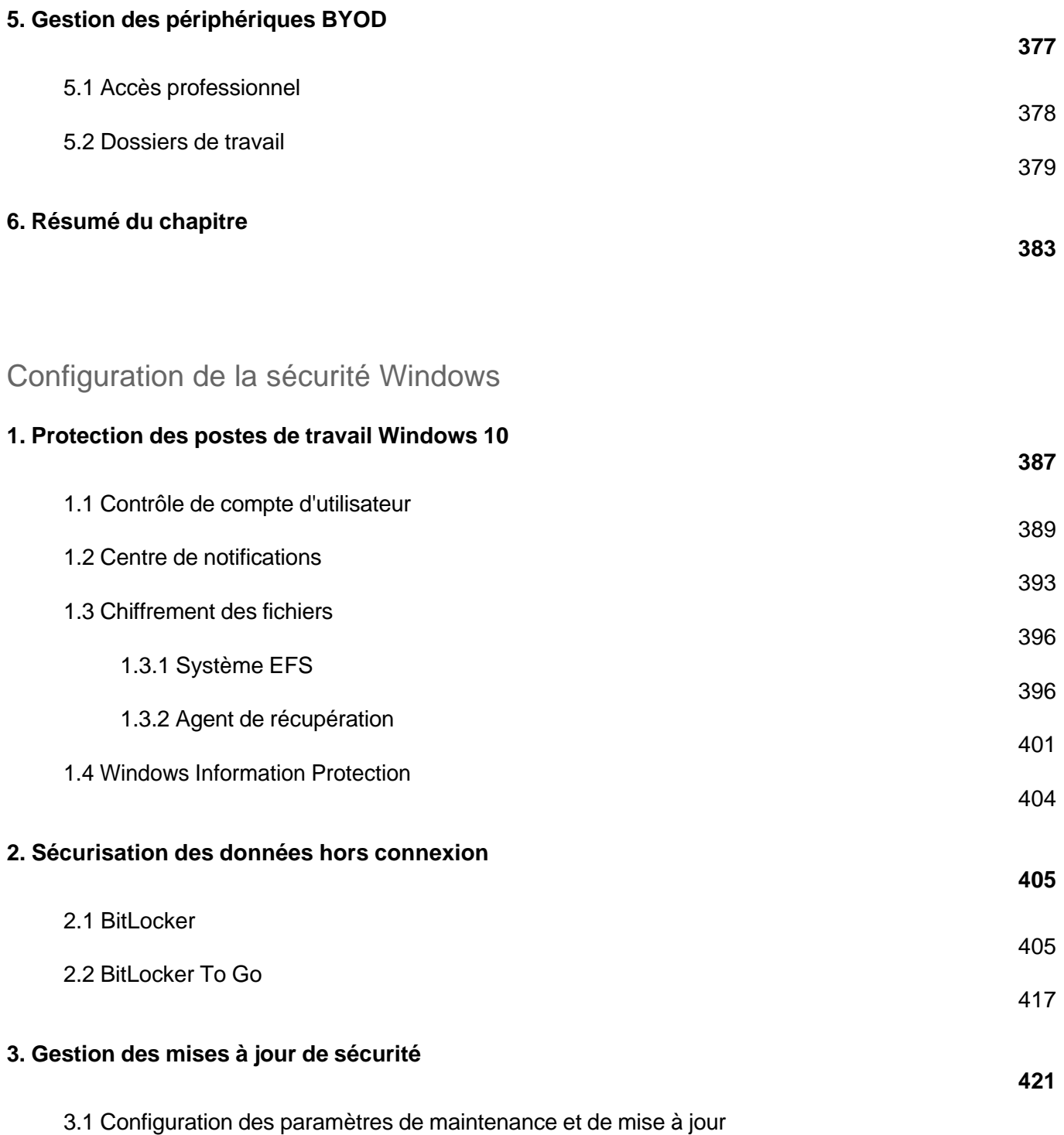

Installation et configuration (3e édition)

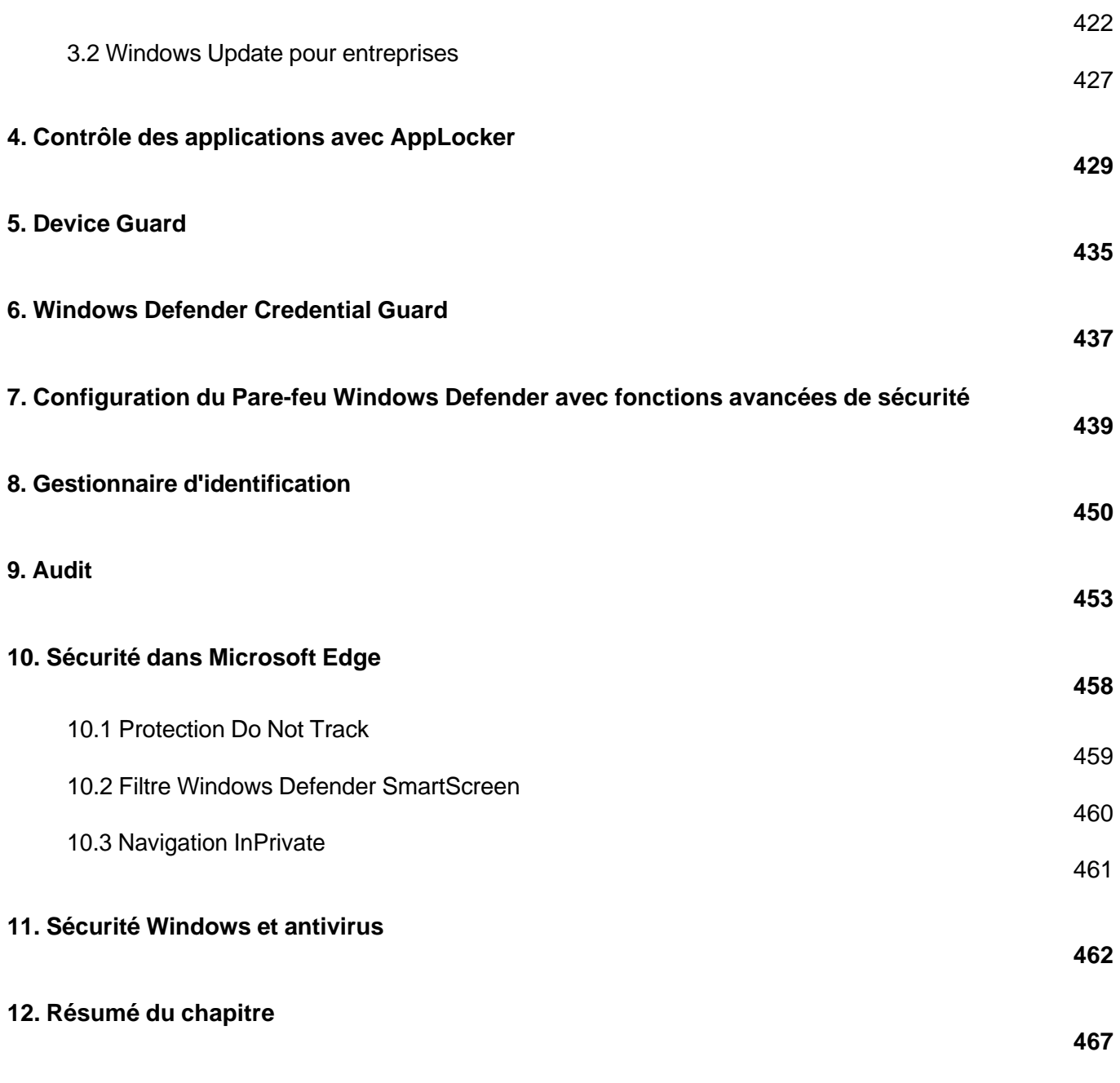

#### Connectivité réseau

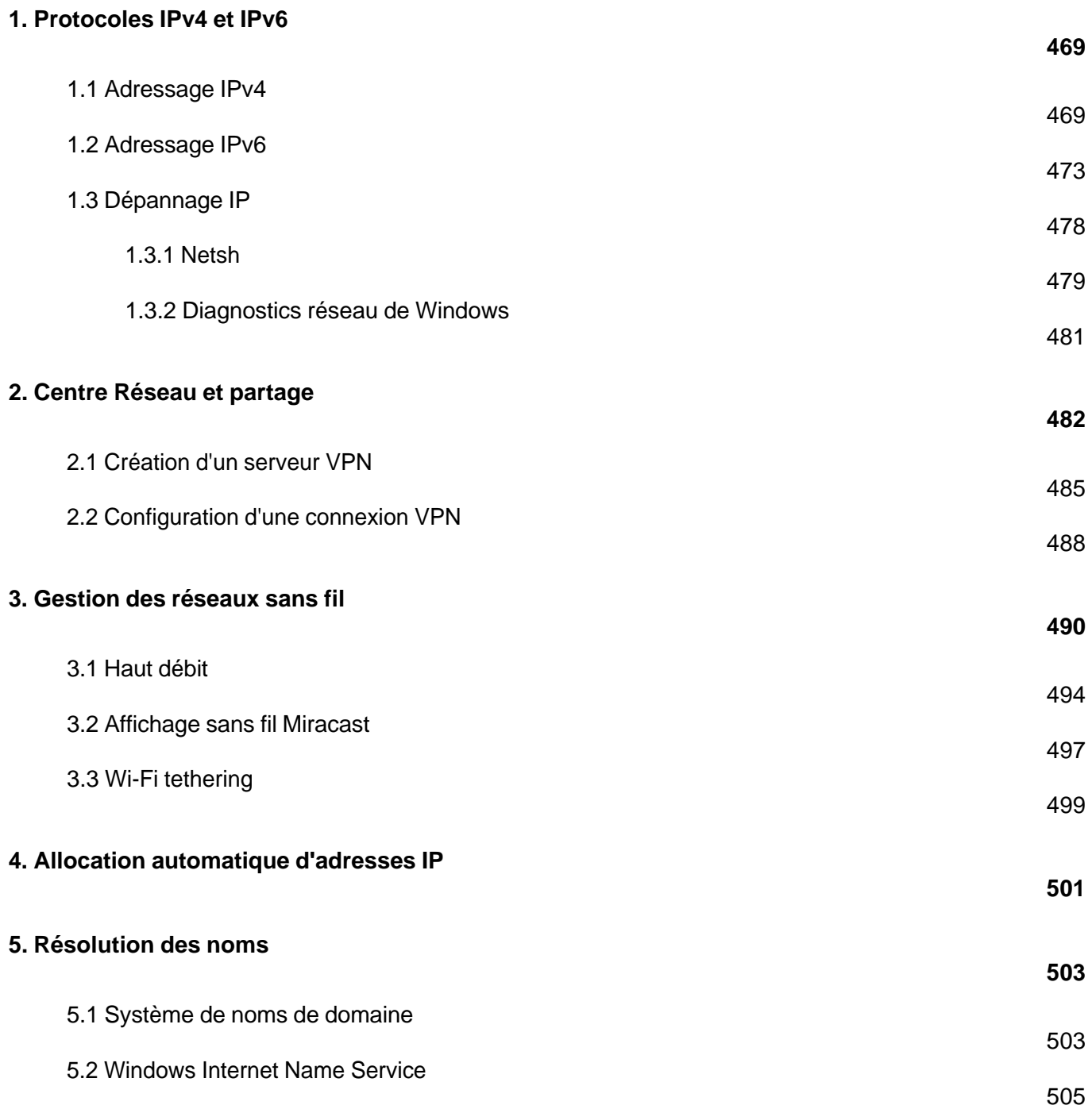

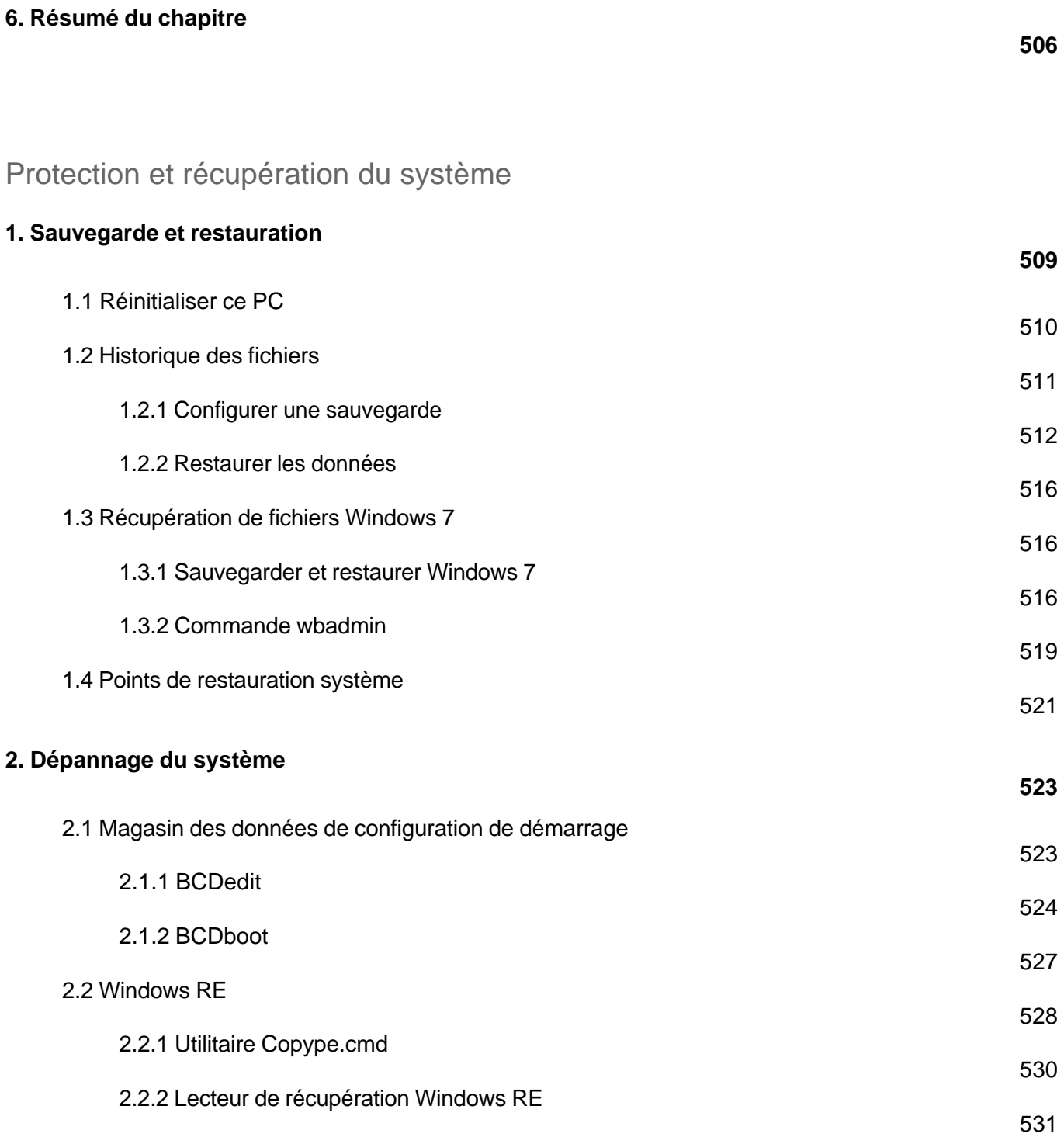

Installation et configuration (3e édition)

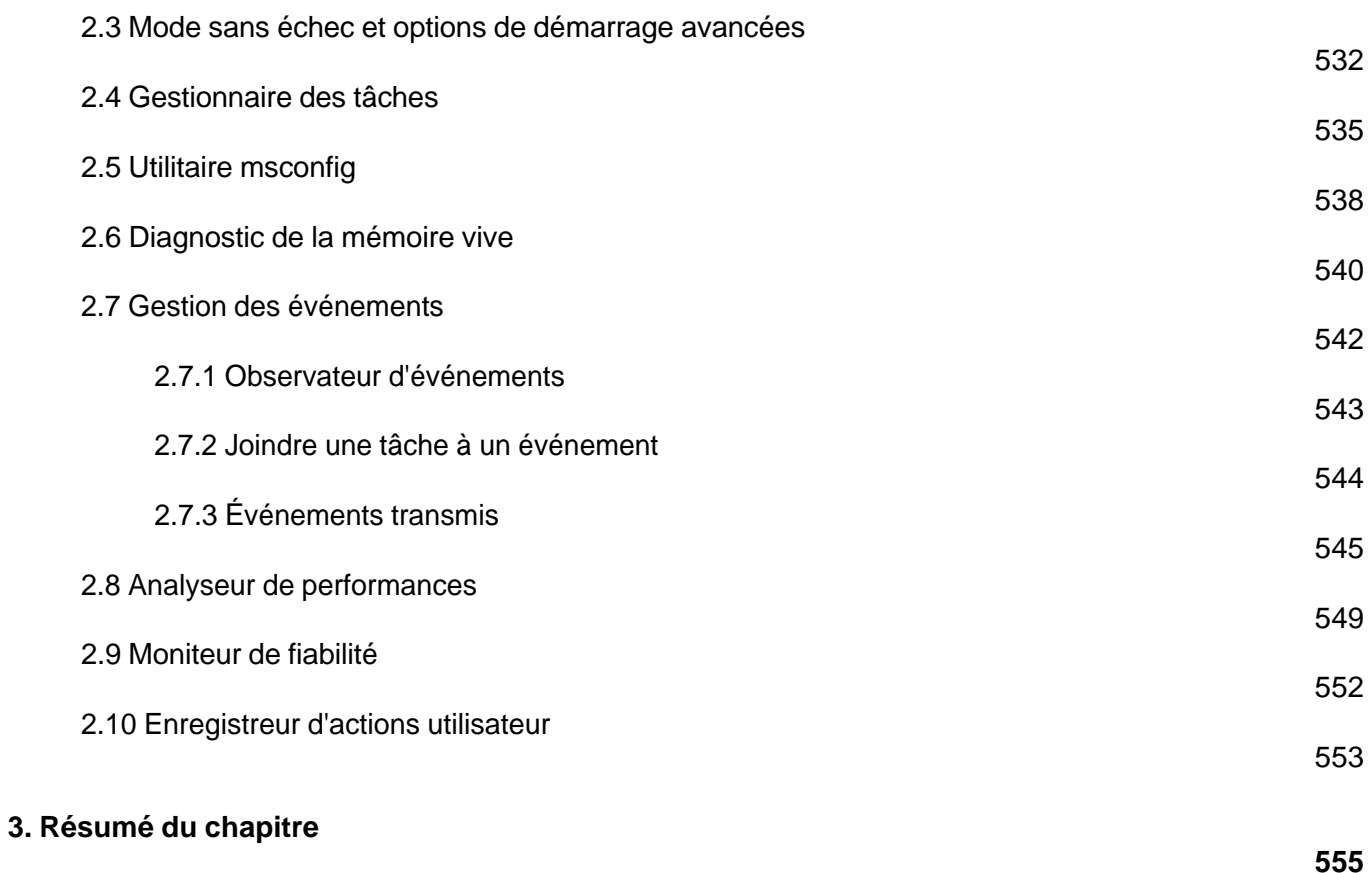

**Index**

**557**